Adobe Acrobat Pro DC 2018.012.20039 Nulled Download Activator Ultimate X64 Free

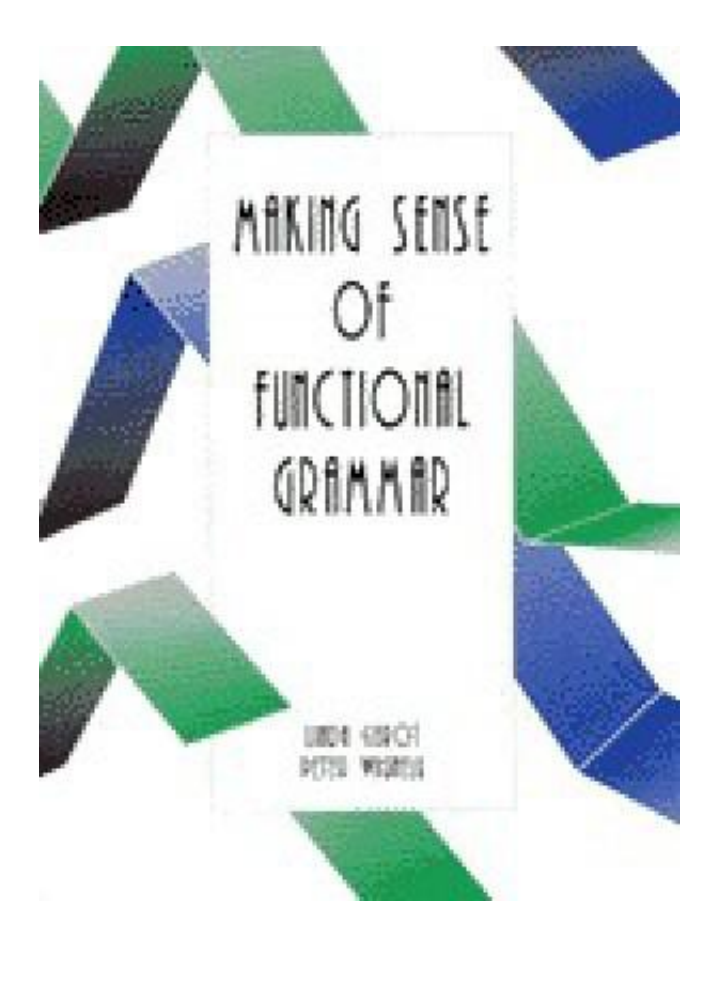

**DOWNLOAD:** <https://tinurli.com/2ispps>

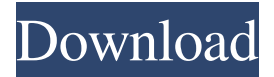

 Mark each item with a simple letter of the alphabet from A to Z. March 15, 2565 BE n Each food item is identified with a number from 1 to 50. Use the markers to label each item from 1 to 50. July 13, 2565 BE n Use the pattern to make the drawing below. The pattern is the same as the version that you used in Section 9.1, except that this version has a different name, is of different size, and uses different point sizes for the filling and the shading. September 2, 2566 BE n This version of the pie chart presents the same information as the pie chart that you made in Section 9.1. The pie chart has a different name and a different size, and it uses different point sizes for the pie and for the filling. Compare the pie chart below to the pie chart that you made in Section 9.1. October 27, 2566 BE n This pie chart has a different name, a different size, and it uses different point sizes for the pie and for the filling. Compare the pie chart below to the pie chart that you made in Section 9.1. December 2, 2567 BE n This chart presents information about the amount of time spent on various tasks. Use the markers to label the tasks.

January 6, 2568 BE n Use the markers to label the tasks. March 13, 2568 BE n Use the markers to label the tasks. May 14, 2569 BE n Use the markers to label the tasks. June 6, 2569 BE n Use the markers to label the tasks. August 5, 2570 BE n Use the markers to label the tasks. September 9, 2570 BE n This is a year-by-year breakdown of how much time is spent on a given task. Each row in the table presents a year. You should use the markers to label the columns. October 21, 2570 BE n Each row presents the same information as the pie chart that you made in Section 9.2. The pie chart has a different name and a different size, and it uses different point sizes for the pie and for the filling. Compare the pie chart that you made in Section 9.2 to the pie chart below. December 23, 2570 BE n This pie chart has a different name, a different size, and it uses different point sizes for the 82157476af

> [Wilcom Embroidery Studio E3 Full Crackl](http://dwarimat.yolasite.com/resources/Wilcom-Embroidery-Studio-E3-Full-Crackl.pdf) [CRACK Driver Genius Pro 16.0.0.249 FINAL Crack](http://chaonaben.yolasite.com/resources/CRACK-Driver-Genius-Pro-1600249-FINAL-Crack.pdf) [X Plane 777 Worldliner Cracked](http://arreno.yolasite.com/resources/X-Plane-777-Worldliner-Cracked.pdf)